# **DUMPSBOSS**COM

# **Oracle EBS R12: Install, Patch and Maintain Applications**

**[Oracle 1z0-238](https://dumpsboss.com/oracle-exam/1z0-238/)**

**Version Demo**

**Total Demo Questions: 10**

**Total Premium Questions: 156**

**[Buy Premium PDF](https://dumpsboss.com/oracle-exam/1z0-238/)**

**[https://dumpsboss.com](https://dumpsboss.com/) [support@dumpsboss.com](mailto:support@dumpsboss.com)**

dumpsboss.com

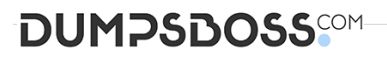

# **Topic Break Down**

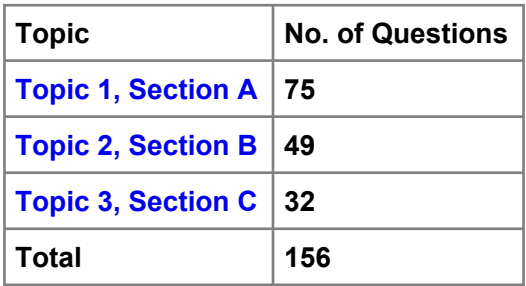

# **DUMPSDOSS**COM

### **QUESTION NO: 1**

Identify three features that INST\_TOP supports. (Choose three.)

- **A.** read-only file systems
- **B.** centralization of log files
- **C.** centralization of all JSP files
- **D.** centralization of data files and control files
- **E.** centralization of application and database server control scripts
- **F.** sharing of APPL\_TOP and technology stack among multiple instances

### **ANSWER: A B F**

# **QUESTION NO: 2**

You have to perform a two-node installation of Oracle Applications Release 12. The configuration should be the following: Application Database and Concurrent Processing should be deployed on Server A, and Web and Forms services should be deployed on Server

B. Which services should you install on the respective nodes? (Choose two.)

**A.** Web Entry Point Services on Server B

**B.** Which services should you install on the respective nodes? (Choose two.) Batch Processing Services on Server A

- **C.** Batch Processing Services and Other Service Group on Server A
- **D.** Root Services, Batch Processing Services, and Other Service Group on Server A
- **E.** Root Services, Web Entry Point Services, and Web Application Services on Server B

# **ANSWER: B E**

### **QUESTION NO: 3**

In Oracle Applications R12 configured on a UNIX operating system, where will you find the various application tier control scripts?

**A.** \$INST\_TOP/admin

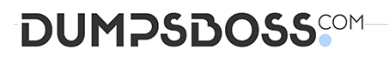

- **B.** \$APPL\_TOP/admin/scripts
- **C.** \$INST\_TOP/admin/scripts
- **D.** \$COMMON\_TOP/admin/scripts
- **E.** \$INST\_TOP/admin/scripts/\$CONTEXT\_NAME

### **ANSWER: C**

# **QUESTION NO: 4**

In an Oracle Applications Release 12 environment, where do you find the

.xml file? (Choose two.)

- **A.** /admin/
- **B.** /admin/
- **C.** /appl/admin/
- **D.** /appsutil/
- **E.** /apputil/

# **ANSWER: C E**

# **QUESTION NO: 5**

Applying a patch in Pre-Install mode performs which three actions only? (Choose three.)

- **A.** generates JAR files
- **B.** reads product drivers file
- **C.** relinks all the executables
- **D.** performs file copy actions
- **E.** performs version checking
- **F.** relinks FND and AD executables only

# **ANSWER: D E F**

# **DUMPSDOSS**

# **QUESTION NO: 6**

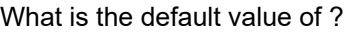

**A.** APPS\_

**B.** APPS\_

**C.** \_

 $D.$ 

**E.** APPS\_

# **ANSWER: D**

# **QUESTION NO: 7**

Which command can be used only with a single-node installation?

- **A.** rapidwiz -restart
- **B.** rapidwiz -techstack
- **C.** rapidwiz -servername
- **D.** rapidwiz -silent -config

# **ANSWER: C**

# **QUESTION NO: 8**

Where can you find the generated report file after running the Validate APPS schema task in the Oracle Applications R12 E-Business Suite setup?

- **A.** /admin/.lst
- **B.** /admin/out/.lst
- **C.** /admin/out/.lst
- **D.** /admin//out/.lst
- **E.** /admin//out/.lst

# **ANSWER: E**

# **DUMPSDOSS**COM

# **QUESTION NO: 9**

Which three statements about the Applications Context file are true? (Choose three.)

- **A.** It is a system configuration file.
- **B.** It must be edited manually using a text editor.
- **C.** It is stored in an Oracle Applications Manager (OAM) schema.
- **D.** It can be downloaded from Oracle Applications Manager (OAM).
- **E.** It is created by Rapid Install using AutoConfig during installation and upgrade.
- **F.** It stores all information required to configure an Oracle Applications instance.

# **ANSWER: D E F**

# **QUESTION NO: 10**

Which statement is true regarding AutoPatch in the Oracle Applications Release 12 environment?

- **A.** AutoPatch is platform-independent.
- **B.** There is a limit to the number of times AutoPatch can be restarted.
- **C.** If language translation patches need to be applied in addition to the patch you are applying, AutoPatch notifies you.

**D.** If all the prerequisite patches have not been applied, AutoPatch lists the missing prerequisites and continues with applying the current patch.

**E.** AutoPatch replaces the files in the product directory with the files in the patch directory in case the latter have the same version as theformer.

# **ANSWER: C**